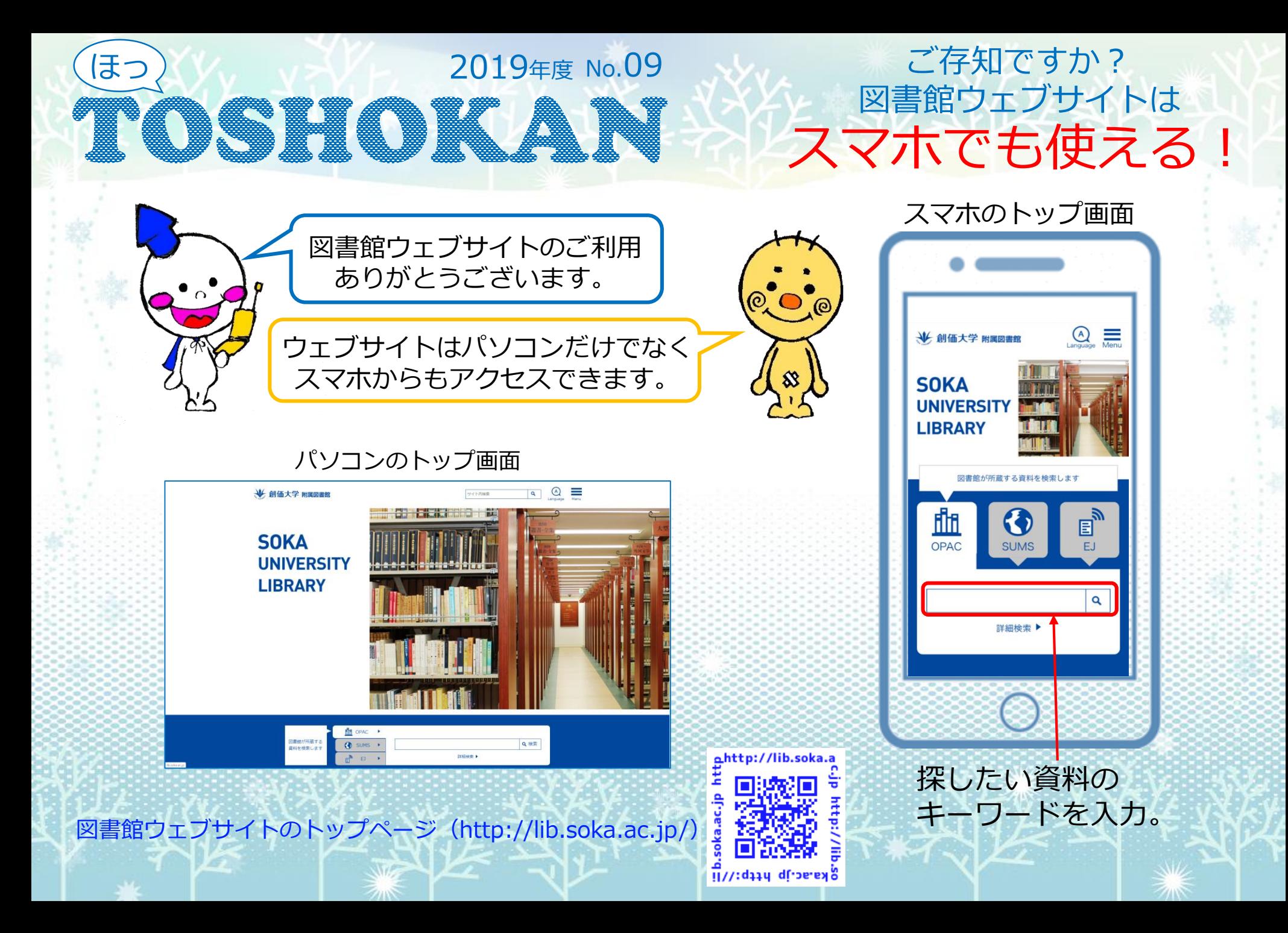

## <sup>電車の中でも</sup> My Libraryを利用する <sup>電車の中でも</sub> My Library <sup>2</sup> イリカリ プログラム<br>|||||||||借りている本をいつでもどこでも更新できる!</sup>

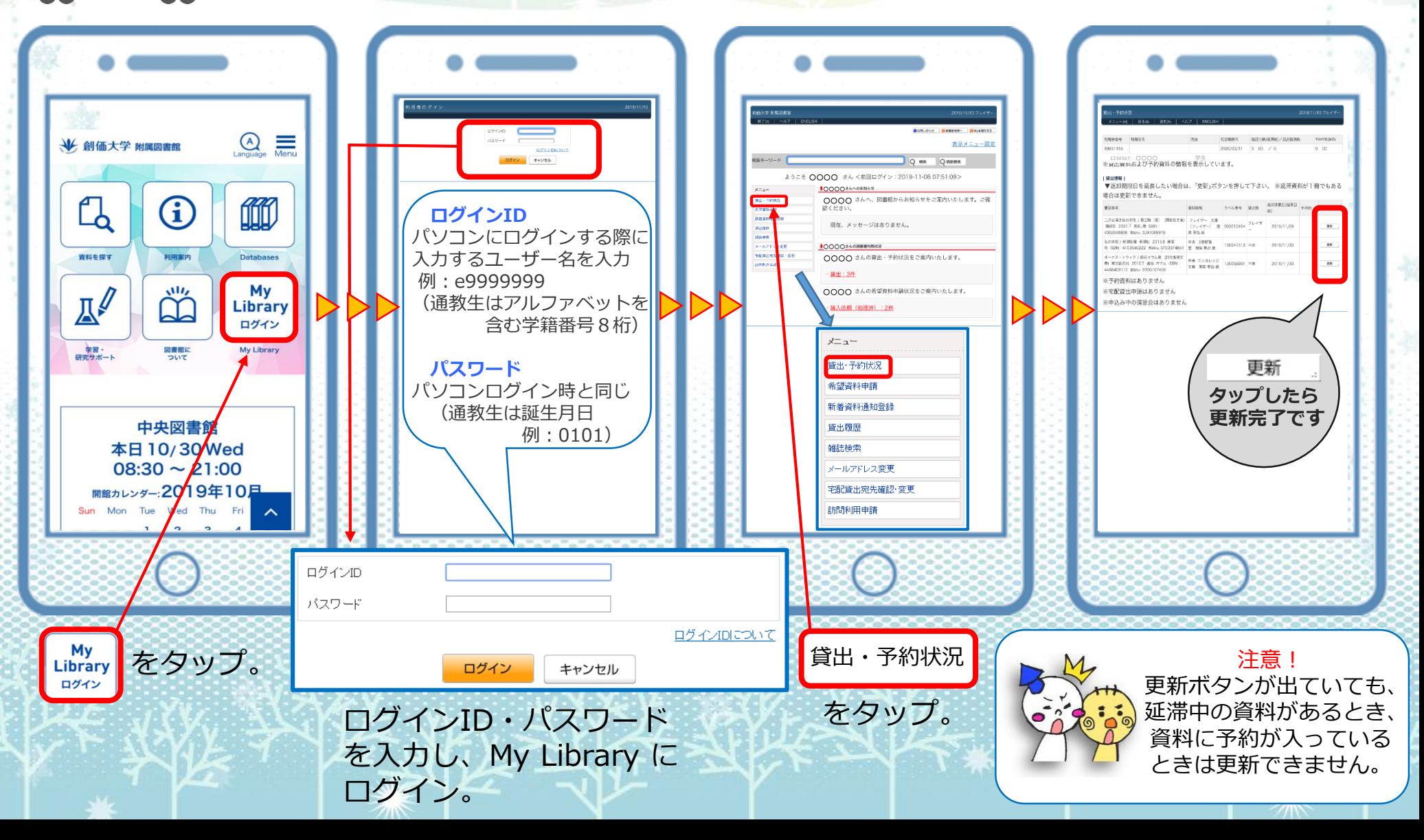

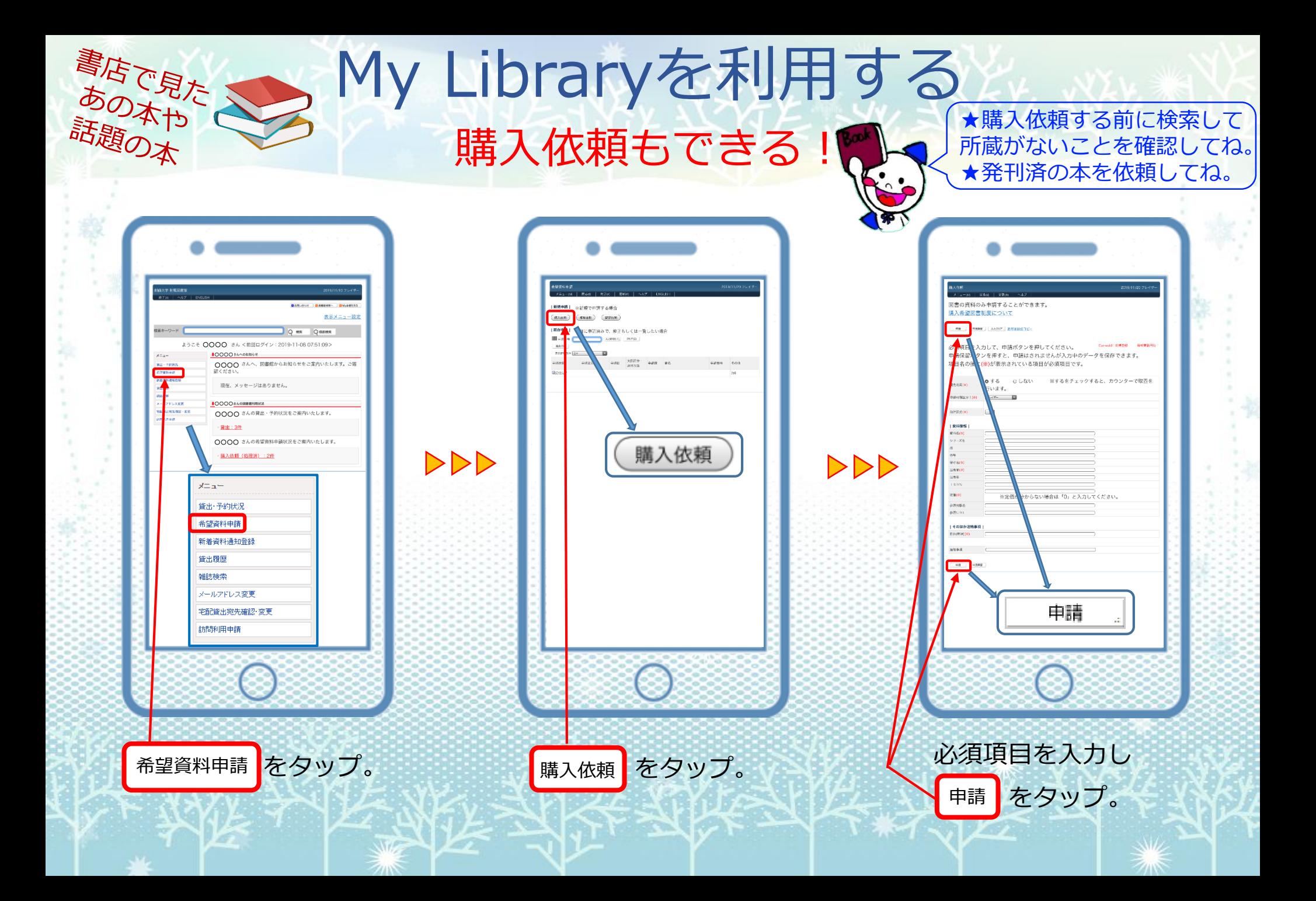

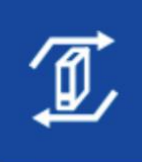

機関リポジトリは、博士論文・研究紀要を無料で閲覧できるサービスです。 本学では、著作権の手続きが完了した学内紀要の論文のみを収録しています。

## 機関 リポジトリ

機関リポジトリの画面

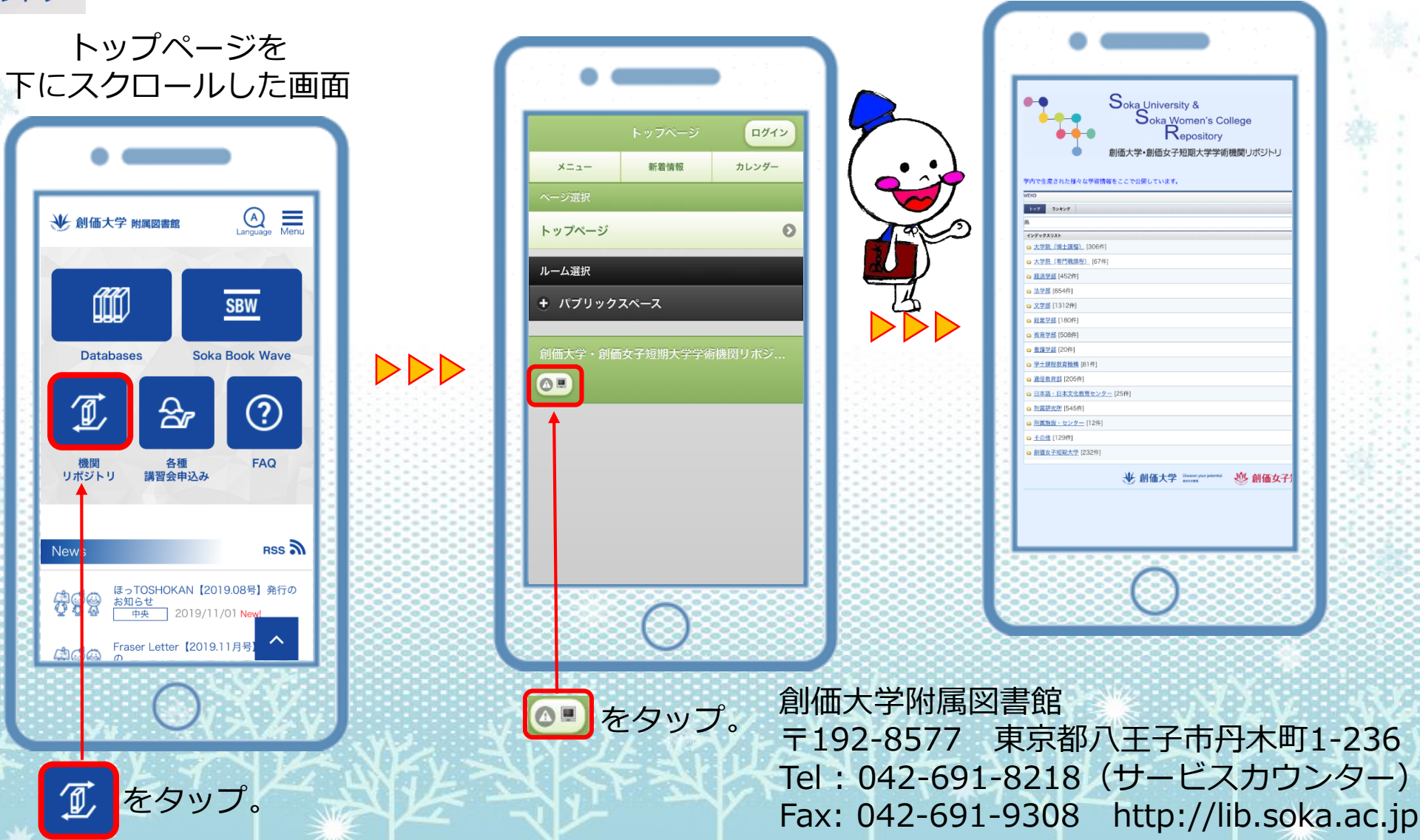